# **INSTRUKCJA**

# **REJESTRACJI**

# **Po kliknięciu w link**

# **"Zarejestruj się za darmo"**

**otwiera nam się strona z formularzem rejestracyjnym.**

### **WITAJCIE** W MAGICZNYM ŚWIECIE PIĘKNA, ZDROWIA I BEZGRANICZNYCH **MOŻLIWOŚCII**

Chcecie kupować unikalne produkty wysokiej jakości po promocyjnej cenie? Lub też chcecie realizować swoje talenty przedsiębiorcze, organizować własny biznes, odnoszący sukcesy? W TianDe każde Wasze życzenie stanie się rzeczywistością!

Jesteście gotowi zmienić swoje życie na lepsze?

Dołącz do nas!

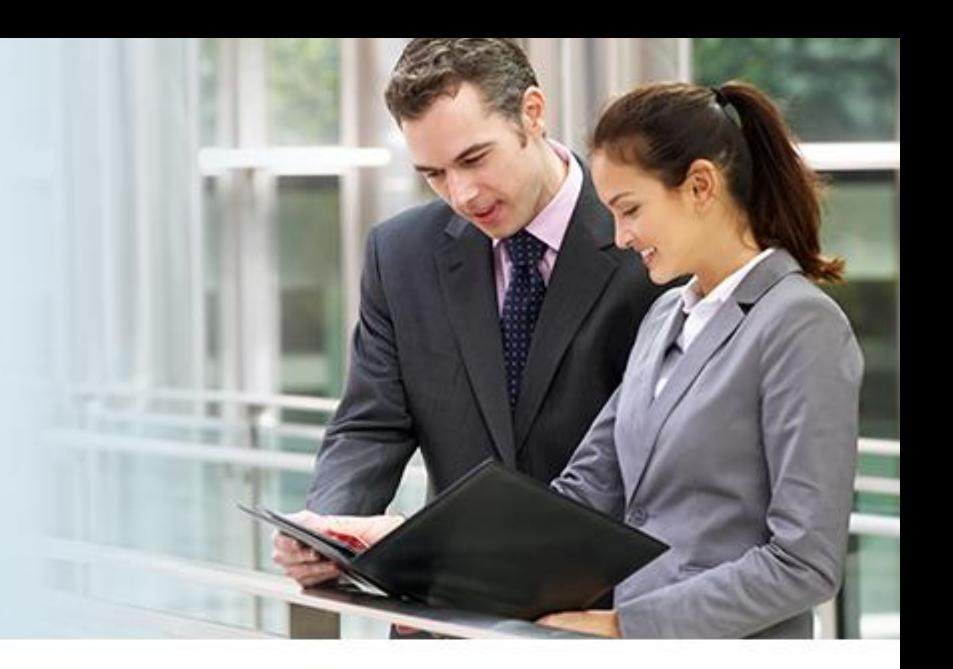

### **TWOJA ANKIETA REJESTRACYJNA**

#### Twoje dane osobowe

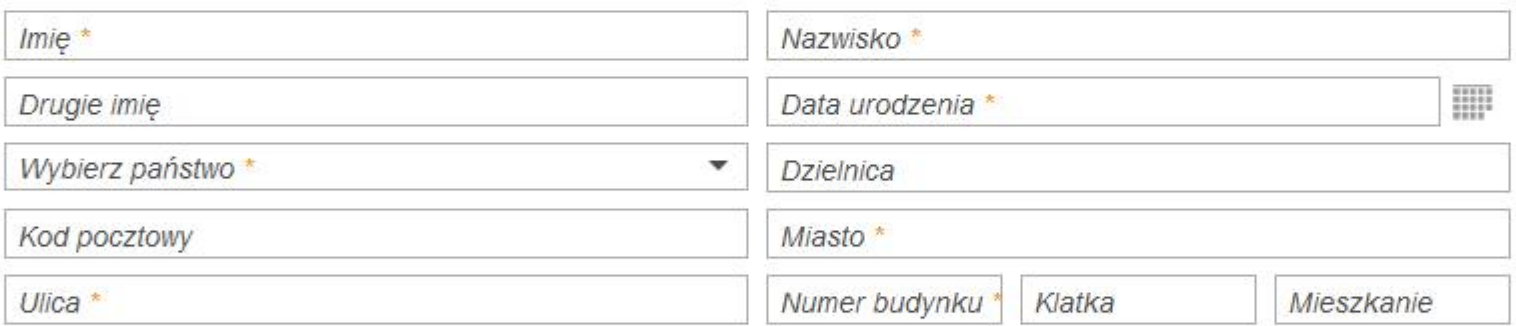

#### Twoje nazwisko i imię po angielsku

Last Name (Imie) \*

First Name (Nazwisko) \*

Telefony

## **WITAJCIE** W MAGICZNYM ŚWIECIE PIĘKNA, ZDROWIA I BEZGRANICZNYCH **MOŻLIWOŚCI!**

Chcecie kupować unikalne produkty wysokiej jakości po promocyjnej cenie? Lub też chcecie realizować swoje talenty przedsiębiorcze, organizować własny biznes, odnoszący sukcesy? W TianDe każde Wasz życzenie stanie się rzeczywistością!

Jesteście gotowi zmienić swoje życie na leps

Dołącz do nas!

Wpisujemy swoje dane wypełniając wszystkie pola zaznaczone gwiazdką

## **TWOJA ANKIETA REJESTRA**

Twoje dane osobowe

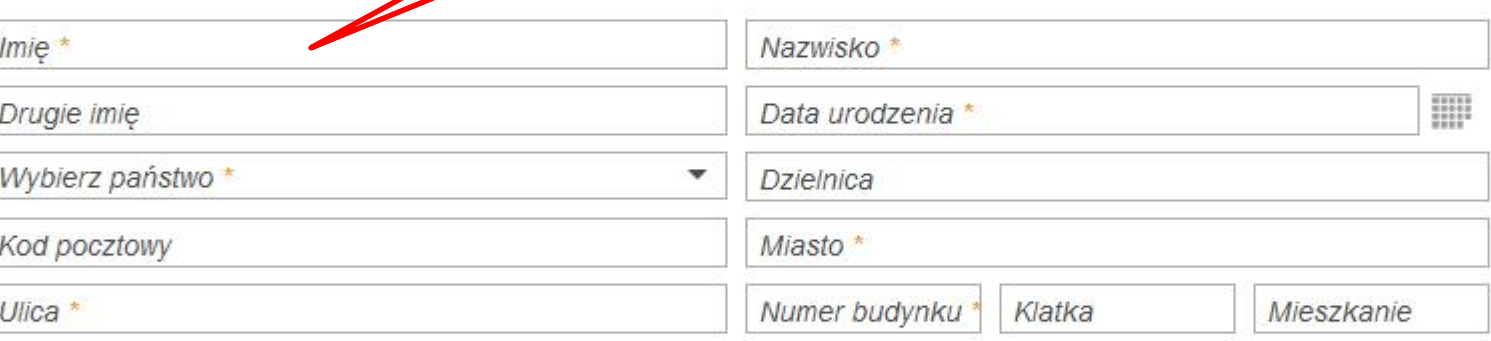

#### Twoje nazwisko i imię po angielsku

Last Name (Imię) \*

First Name (Nazwisko) \*

**Telefony** 

## **WITAJCIE** W MAGICZNYM ŚWIECIE PIĘKNA, ZDROWIA I BEZGRANICZNYCH **MOŻLIWOŚCI!**

Chcecie kupować unikalne produkty wysokiej jakości po promocyjnej cenie? Lub też chcecie realizować swoje talenty przedsiębiorcze, organizować własny biznes, odnoszący sukcesy? W TianDe każde Wasze życzenie stanie się rzeczywistością!

Jesteście gotowi zmienić swoje życie na lepsze?

Dołącz do nas!

Wpisując swoją datę urodzenia należy najpierw wybrać rok, następnie miesiąc *i* dzień

Twoje dane osobowe

**TWOJA ANKIETA RE** 

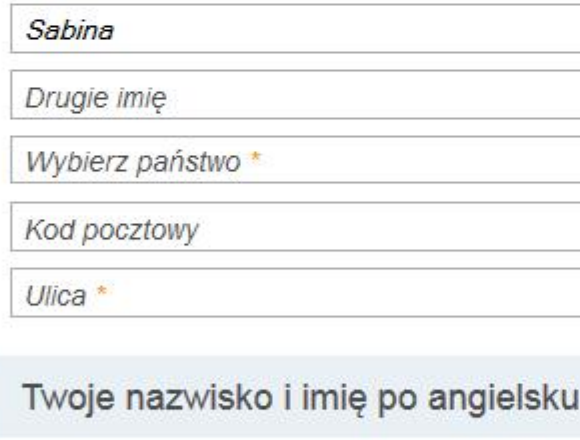

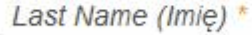

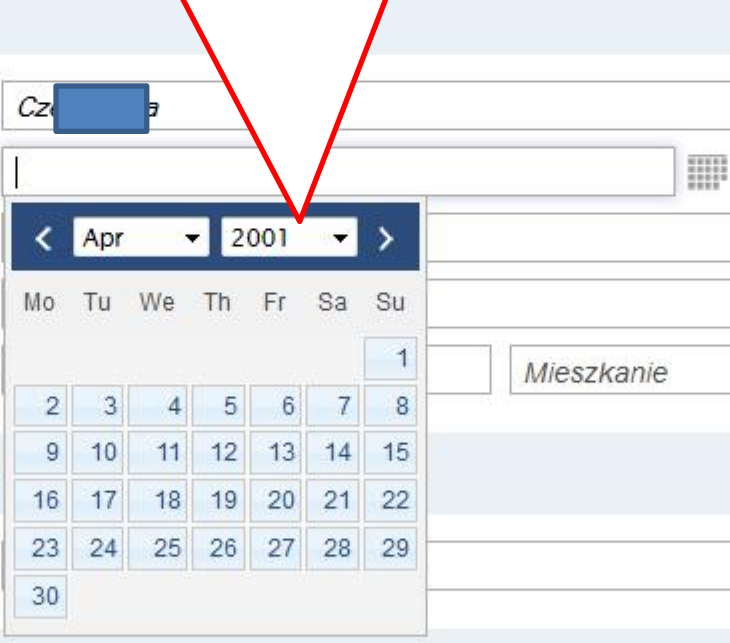

Telefony

### **WITAJCIE** W MAGICZNYM ŚWIECIE PIĘKNA, ZDROWIA I BEZGRANICZNYCH **MOŻLIWOŚCI!**

Chcecie kupować unikalne produkty wysokiej jakości po promocyjnej cenie? Lub też chcecie realizować swoje talenty przedsiębiorcze, organizować własny biznes, odnoszący sukcesy? W TianDe każde Wasze życzenie stanie się rzeczywistością!

Jesteście gotowi zmienić swoje życie na lepsze?

Dołącz do nas!

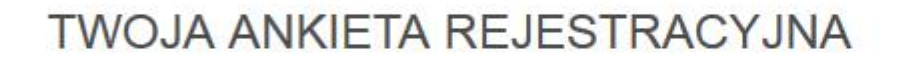

#### Twoje dane osobowe

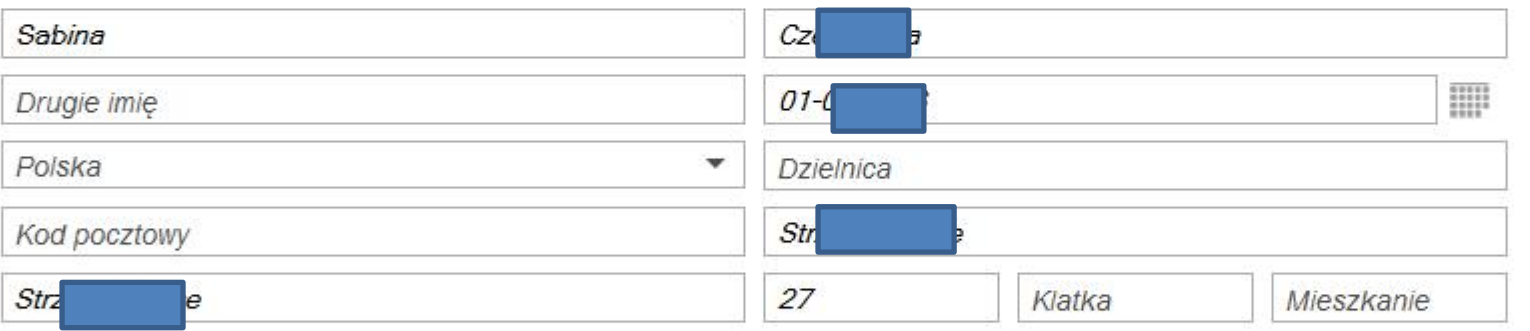

Twoje nazwisko i imię po angielsku

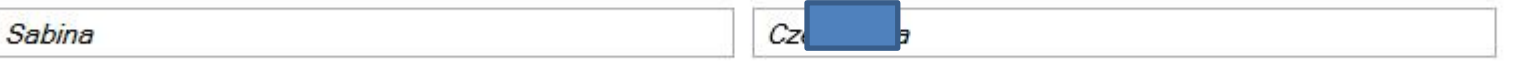

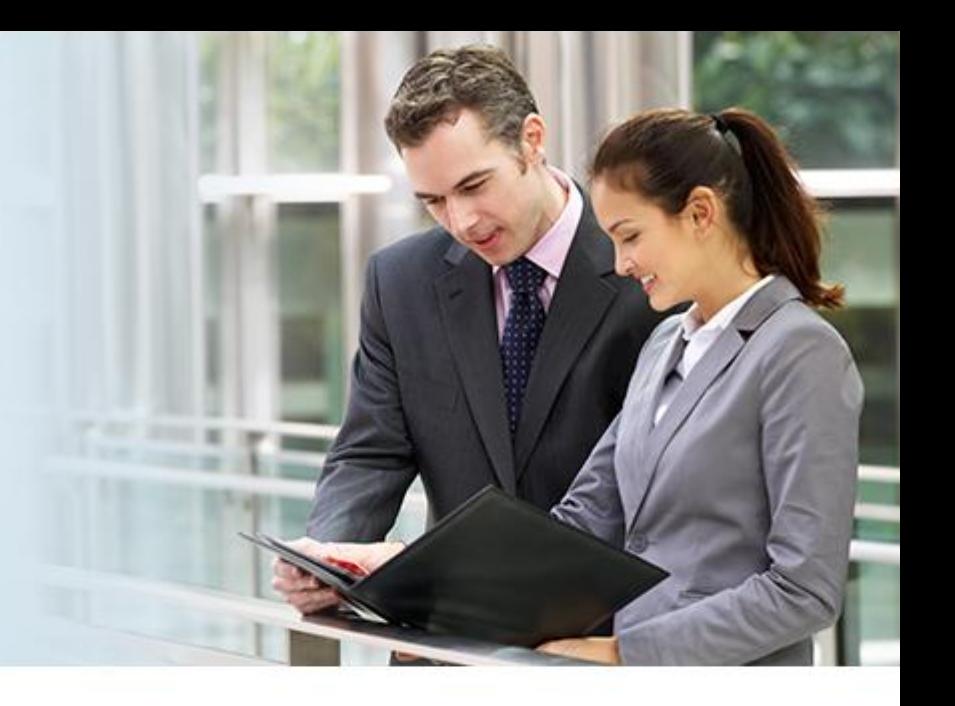

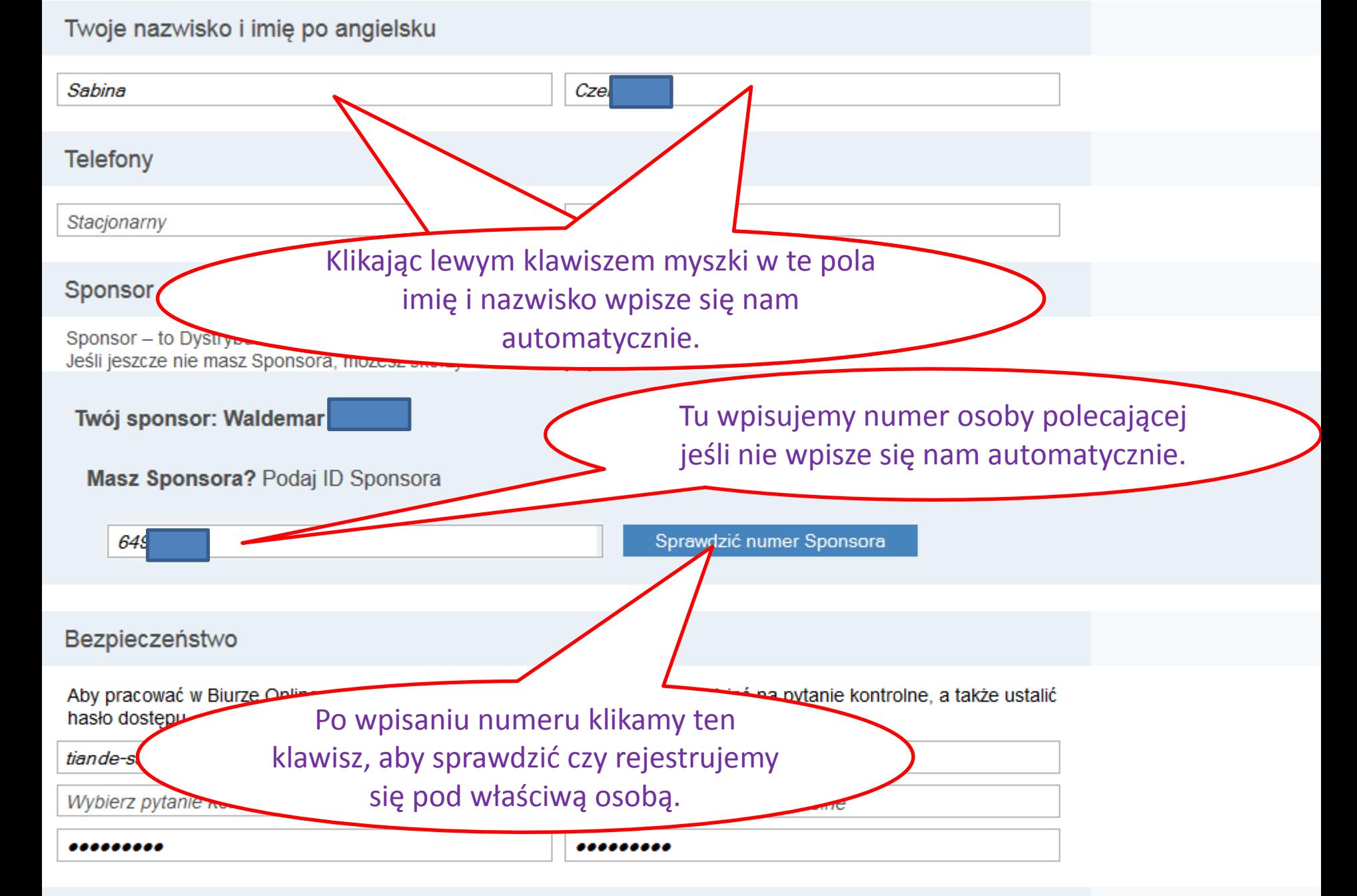

Dla osób prawnych

Pokaż zakładkę "Dla osób prawnych" (∑

#### Sponsor

Sponsor - to Dystrybutor TianDe, który osobiście zaprosił Cię do korporacji. Jeśli jeszcze nie masz Sponsora, możesz skorzystać z naszei wyszukiwarki.

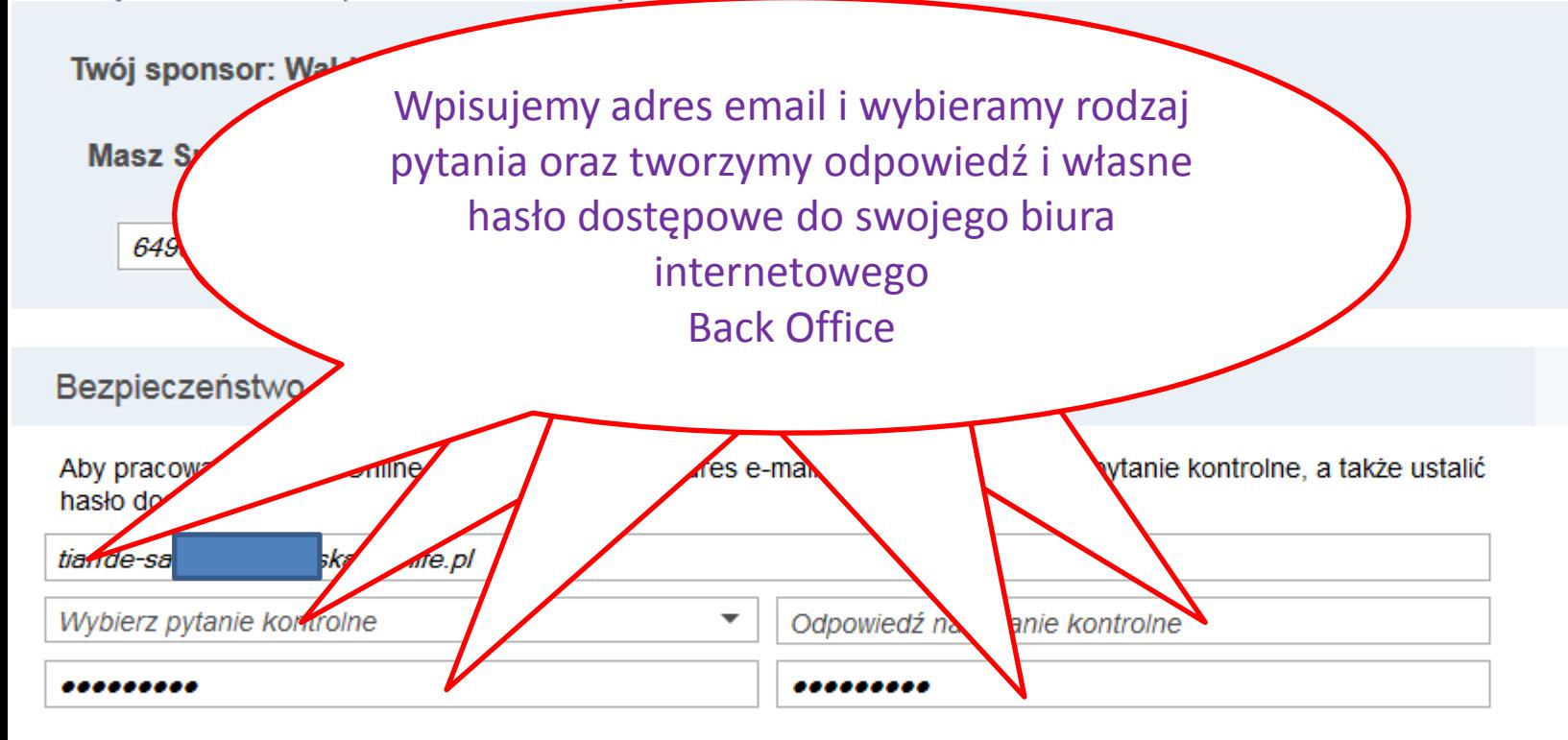

Dla osób prawnych

Pokaż zakładkę "Dla osób prawnych" (2)

Potwierdzam Terms of registration \* ✓

Pola zaznaczone (\*) są wymagane

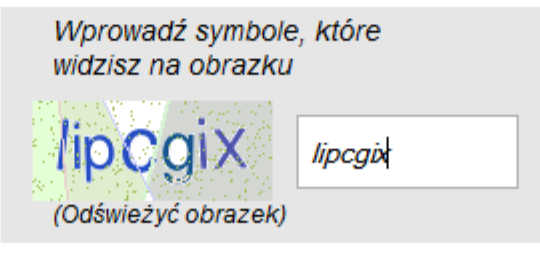

**NASTEPNY KROK** 

#### Sponsor

Sponsor - to Dystrybutor TianDe, który osobiście zaprosił Cię do korporacji. Jeśli jeszcze nie masz Sponsora, możesz skorzystać z naszej wyszukiwarki.

Twój sponsor: Waldemar

Masz Sponsora? Podaj ID Sponsora

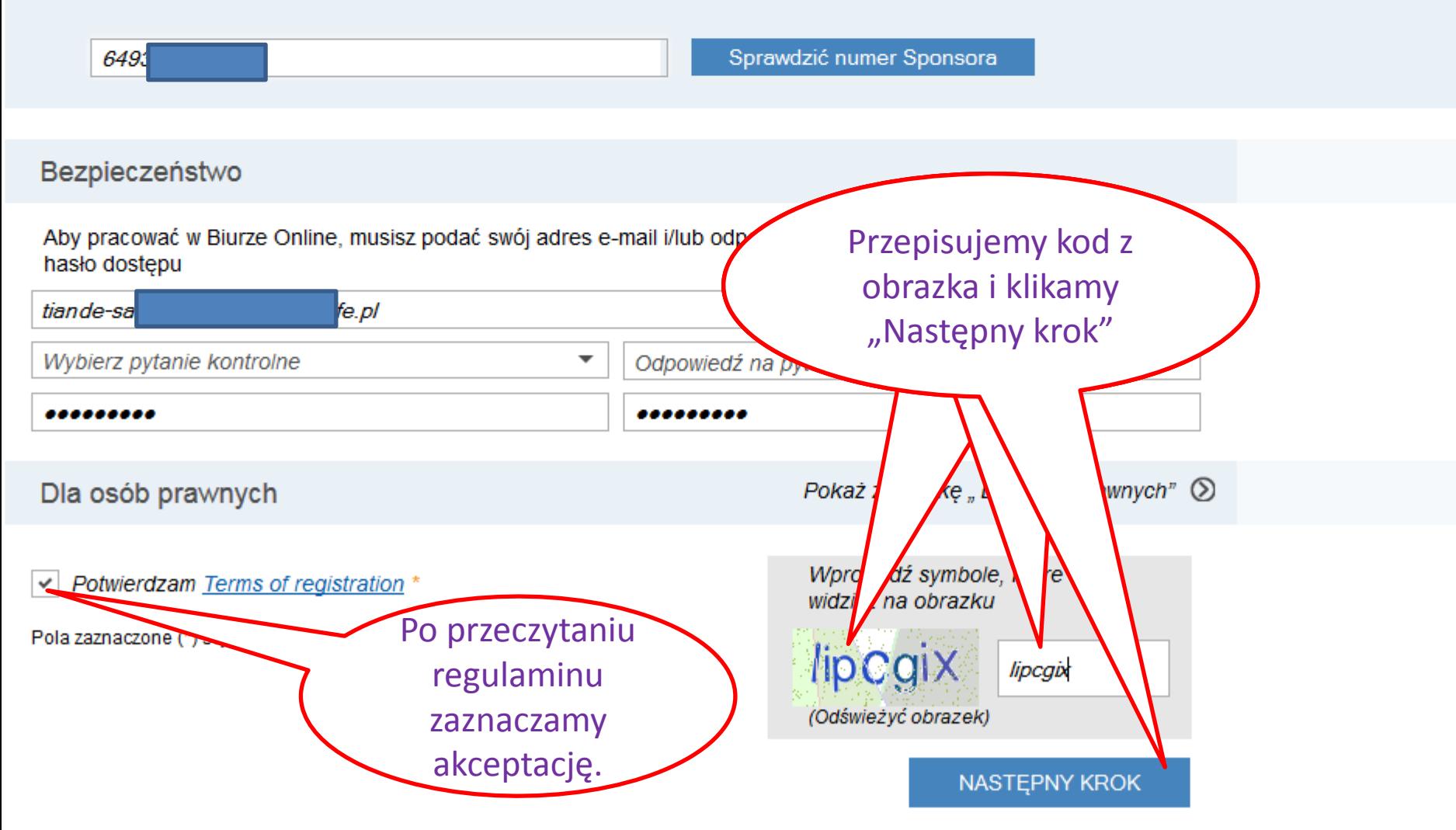

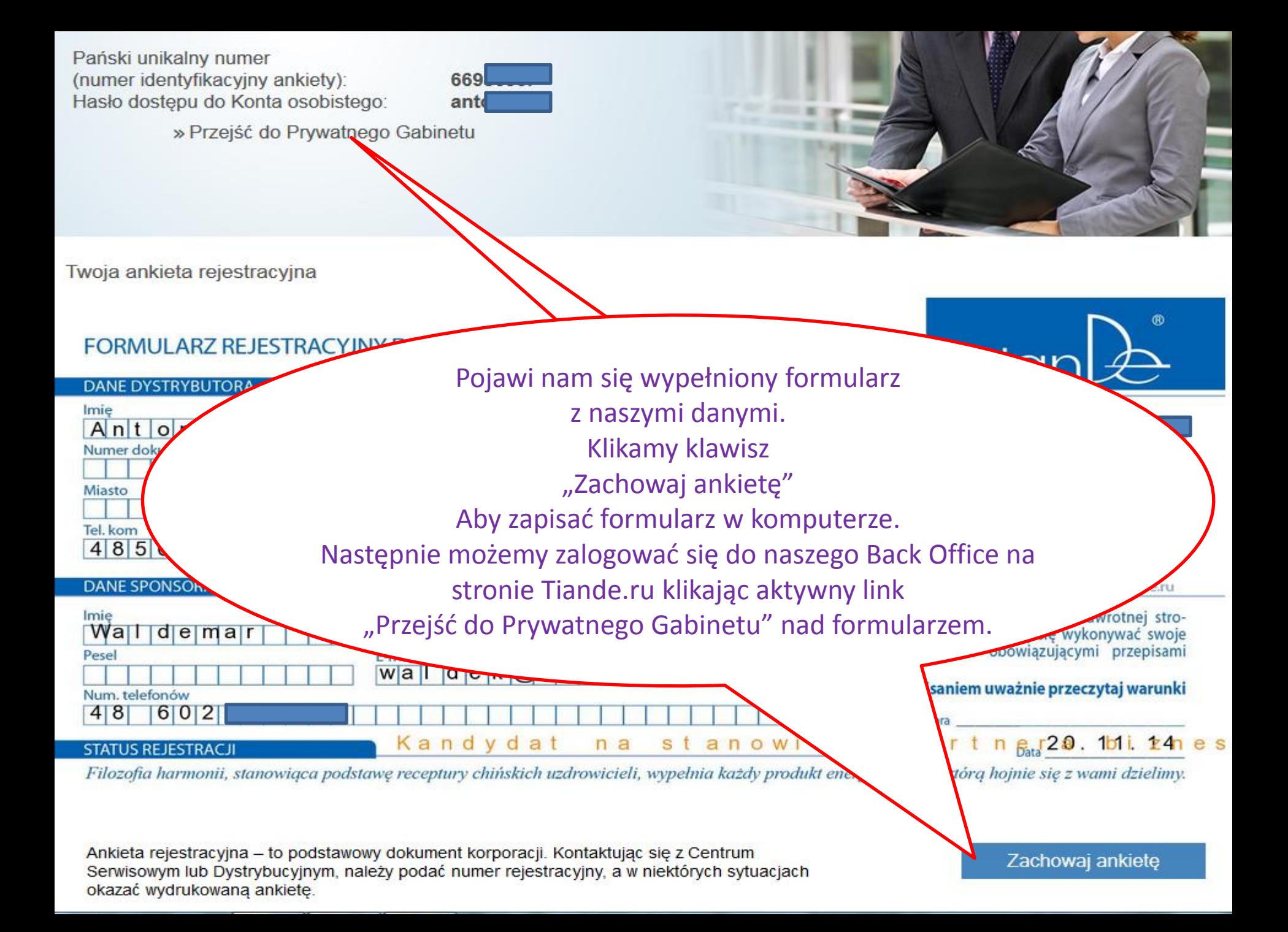

# **PLEJADA ZNIZEK**

### WEJŚCIE DO ONLINE-OFFICE

# **WEJSCIE DO MASTERDEMAIL**

Zamknij X

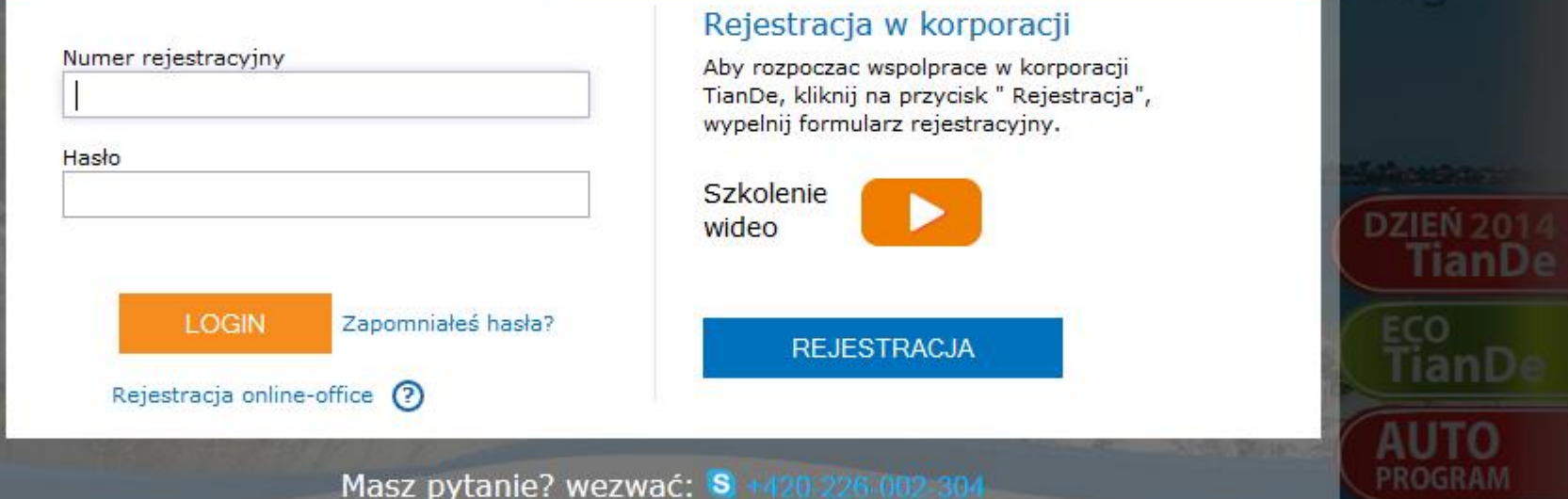

- · Uwagai Dodatkowa akcja na "Dzień TianDe"
- · Raiski wypoczynek na Malediwach... Weż
- · Na weekend do Krakowa no dobry hiznes!

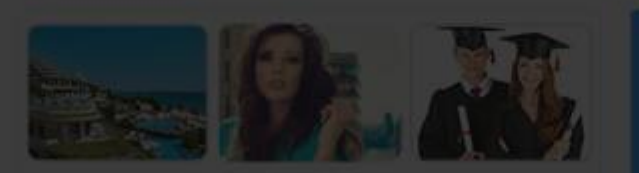

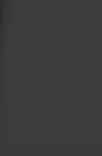

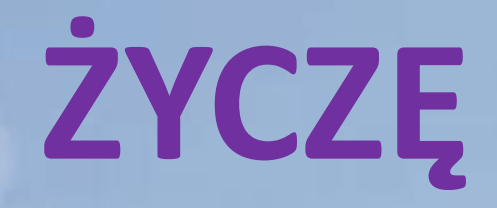

# **MIŁEJ**

# WSPÓŁPRACY